**Exercice 1.** Soit  $(u_n)$  la suite définie pour tout  $n \in \mathbb{N}$  par  $u_n = (3n + 1)^2$ .

- 1. Calculer les termes  $u_0$ ,  $u_1$  et  $u_{10}$ .
- 2. Exprimer  $u_{n+1}$  en fonction de n.
- 3. Démontrer que pour tout entier  $n \in \mathbb{N}$ ,  $u_{n+1} u_n = 18n + 15$ .

**Exerice 2.** Soit  $(w_n)$  la suite définie sur N par  $w_n = 5n^2 - 2n + 3$ .

- 1. Calculer les trois premiers termes de cette suite.
- 2. Démontrer que pour tout entier  $n \in \mathbb{N}$ ,  $w_{n+1} w_n = 10n + 3$ .

**Exercice 3.** Soit  $(t_n)$  la suite définie sur N par  $t_n = \frac{n^2-3}{n+2}$ .

- 1. Calculer les trois premiers termes de la suite  $(t_n)$ .
- 2. Calculer  $t_{15}$ .
- 3. Exprimer  $t_{n+1}$  en fonction de n.
- 4. Exprimer  $t_{2n}$  en fonction de n.

## Exercice 4.

1. Pour chacune des suites suivantes, définies par récurrence, calculer les trois prochains termes.

**a)** 
$$
u_0 = 3
$$
 et  $u_{n+1} = 5u_n - 2$   
\n**b)**  $u_0 = -2$  et  $u_{n+1} = (u_n)^2 - 4u_n + 1$   
\n**c)**  $u_0 = 1$  et  $u_{n+1} = -3u_n - 4n$   
\n**d)**  $u_0 = 2$  et  $u_{n+1} = \frac{1}{u_n} - \frac{1}{2n+1}$ 

2. Pour chacune des suites précédentes, exprimer  $u_n$  en fonction de  $u_{n-1}$ .

**Exerice 5.** Soit  $(u_n)$  la suite définie par  $u_0 = 1$ ,  $u_1 = 1$  et la relation

$$
u_{n+2} = u_{n+1} + 2u_n + n.
$$

- 1. Calculer  $u_2, u_3, u_4,$  et  $u_5$ .
- 2. Exprimer  $u_n$  en fonction de  $u_{n-1}$  et  $u_{n-2}$ .
- 3. Exprimer  $u_{n+3}$  en fonction de  $u_{n+2}$  et  $u_{n+1}$ .

**Exercice 6.** Soit  $(u_n)$  la suite définie par  $u_0 = 4$  et, pour tout entier  $n, u_{n+1} = \frac{1}{5}$  $rac{1}{5}u_n^2$ .

- 1. Calculer  $u_1$  et  $u_2$ .
- 2. Compléter la fonction python ci-dessous. Cette fonction est nommée suite\_u et prend en argument un entier naturel  $p$ . Elle renvoie la valeur du terme de rang  $p$  de la suite  $u$ .

```
1 def suite_u(p):
2 u = ... # A remplir
3 for i in range (1, \ldots): # A remplir
4 u = ... # A remplir
5 return (u)
```
**Exercice 7.** On considère la suite u définie sur N par  $u_{n+1} = 1 - 3(u_n)^2$ .

```
1 def suite_u(n):
2 u = 13 for i in range ........: # A remplir
4 u = .......... # A remplir
5 return (u)
```
- 1. Compléter la fonction ci-dessous de façon à ce qu'elle renvoie le terme  $u_n$ .
- 2. Quelle valeur renvoie l'instruction suite\_u(4) ?

## Exercice 8.

Soit  $(u_n)$  la suite définie pour tout  $n \in \mathbb{N}$  par  $u_n = f(n)$ . On donne ci-contre la courbe représentative de la fonction f. Déterminer la valeur des cinq premiers termes de la suite  $(u_n)$ .

## Exercice 9.

On a représenté graphiquement une fonction f et la droite d'équation  $y = x$ . Soit  $(v_n)$  la suite définie par  $v_0 = -2$  et, pour tout  $n \in \mathbb{N}$  par  $v_{n+1} = f(v_n)$ . Déterminer la valeur des cinq premiers termes de la suite  $(v_n)$ .

## Exercice 10.

Soit  $(v_n)$  la suite définie par  $v_0 = 1$  et, pour tout  $n \in \mathbb{N}$  par  $v_{n+1} = f(v_n)$ . On donne ci-contre la courbe représentative de la fonction f. Déterminer la valeur des cinq premiers termes de la suite  $(v_n)$ .

**Exercice 11.** Soit  $(u_n)$  la suite définie par  $u_0 = 9$  et  $u_{n+1} = \sqrt{u_n}$ .

- 1. Tracer la courbe représentative de la fonction racine carrée.
- 2. Sur le même graphique, représenter graphiquement les quatre premiers termes de la suite  $(u_n)$ .

**Exercice 12.** En étudiant le signe de  $u_{n+1} - u_n$ , étudier les variations des suites  $(u_n)$ , définies pour tout  $n \in \mathbb{N}$ .

**a)** 
$$
u_n = n^2 + 2n
$$
   
**b)**  $u_n = \frac{4}{n+1}$    
**c)**  $u_n = -5^n$ 

**Exercice 13.** Soit  $(w_n)$  la suite définie pour tout entier  $n \geq 1$  par  $u_n = \frac{2^n}{n}$  $\frac{2^n}{n}$ .

- 1. Calculer  $\frac{u_{n+1}}{u_n}$ .
- 2. Résoudre l'inéquation  $\frac{2n}{n+1} > 1$ .
- 3. En déduire les variations de la suite u.

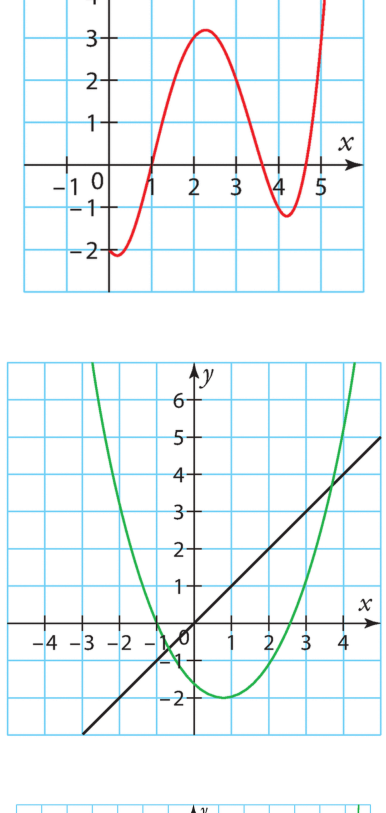

 $\overline{a}$  $\Delta$ 

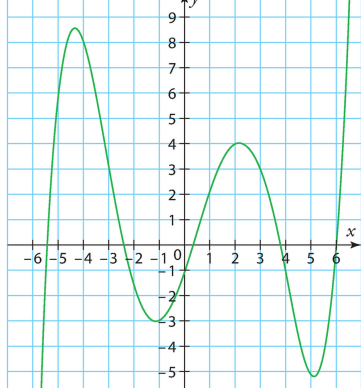

Exercice 14. Dans chaque cas, déterminer le sens de variation de la suite u définie par

- 1.  $u_n = \frac{3^n}{n}$  $\frac{3^n}{n}$  pour tout  $n \geq 1$
- 2.  $u_n = -8n + 13$  pour tout  $n \ge 0$
- 3.  $u_n = \frac{1}{n} \frac{1}{n+1}$  pour tout  $n \geq 1$

Exercice 15. Pour chacune des suites suivantes, à l'aide de la calculatrice :

- 1. indiquer si la suite  $(u_n)$  est convergente ou divergente.
- 2. Conjecturer la limite éventuelle de  $(u_n)$ .

a) 
$$
\forall n \in \mathbb{N}, u_n = \left(\frac{7}{8}\right)^n
$$
  
b)  $\forall n \in \mathbb{N}, u_n = (1,3)^n$   
c)  $\forall n \in \mathbb{N}, u_n = n^3$   
d)  $\forall n \in \mathbb{N}^*, u_n = 5 - \frac{1}{n^2}$   
e)  $\forall n \in \mathbb{N}^*, u_{n+1} = 2u_n - 7$   
f)  $\forall n \in \mathbb{N}, u_{n+1} = \frac{3}{4}u_n - 5$ 

Rappel de notation : le symbole  $\forall$  signifie « pour tout », donc écrire «  $\forall n \in \mathbb{N}$  » revient à écrire « pour tout entier naturel  $n \nightharpoonup$ .

**Exercice 16.** Soit u la suite définie pour tout  $n \in \mathbb{N}$  par  $u_n = n$ .

- 1. Construire un repère et y représenter le nuage de point  $(n, u(n))_{n\in\mathbb{N}}$ .
- 2. Conjecturer la limite de la suite u.
- 3. Mêmes questions avec la suite w définie pour tout entier naturel  $n \geq 1$  par  $w_n = \frac{1}{n}$  $\frac{1}{n}$ .

Exercice 17. Une entreprise d'impression de photos propose un abonnement annuel à ses clients qui coute 45 euros. Avec cet abonnement, le client paye 5 centimes par photo qu'il veut imprimer. On note  $u_n$  le prix payé par le client pour l'abonnement et pour l'impression de n photos.

- 1. Exprimer  $u_n$  en fonction de n.
- 2. Combien le client paye-t-il pour imprimer 15 photos ?
- 3. S'il a payé 98 euros, combien de photos a-t-il imprimées ?

**Exercice 18.** Soit  $(u_n)$  la suite définie pour tout  $n \in \mathbb{N}$  par  $u_n = \frac{1.01^n}{n}$  $\frac{01^n}{n}$ .

- 1. À l'aide de la calculatrice, conjecturer, si elle existe, la limite de la suite  $u$ .
- 2. Donner une valeur approchée de  $u_{1000}$ ,  $u_{2000}$  et  $u_{5000}$ .
- 3. Les résultats sont-ils cohérents avec la question 1 ? Conclure.
- 4. En étudiant le signe de  $\frac{u_{n+1}}{u_n} 1$ , déterminer le sens de variation de la suite  $(u_n)$ .

**Exercice 19.** Soit  $(u_n)$  la suite définie par  $u_0 = 1000$  et, pour tout entier  $n \in \mathbb{N}$ ,  $u_{n+1} = 0.9u_n + 90$ . 1. Calculer  $u_1$  et  $u_2$ .

- 2. On admet que, pour tout entier naturel n,  $u_n = 100 \times (0.9)^n + 900$ .
- 3. Conjecturer à l'aide de la calculatrice la limite de la suite  $(u_n)$ .
- 4. Déterminer le sens de variation de la suite  $(u_n)$ .
- 5. À l'aide de la calculatrice, déterminer à partir de quel nombre n on a  $u_n \leq 901$ .

**Exercice 20.** (<sup>★★</sup>) Pour tout entier  $n \geq 1$ , on note  $u_n$  la somme des n premiers carrés, c'est-à-dire  $u_n = 1^2 + 2^2 + 3^3 + \cdots + n^2$ .

- 1. Calculer les trois premiers termes de la suite u.
- 2. Déterminer une relation de récurrence entre  $u_{n+1}$  et  $u_n$ .
- 3. On pose w la suite définie pour tout  $n \in \mathbb{N}$  par

$$
w_n = \frac{n(n+1)(n+2)}{6}.
$$

- (a) Montrer que  $u_1 = w_1$ .
- (b) Vérifier que la suite w vérifie la même relation de récurrence que u. Conclure.